# Haagse vj-software

**Resolume is een programma waarin je**<br>
videoclips kunt afspelen, mengen en<br>
van effecten voorzien. Die videoclips esolume is een programma waarin je<br>videoclips kunt afspelen, mengen en zijn dan voornamelijk loops (herhalende fragmenten) die je gebruikt in een meer of minder abstracte videoperformance. Je kunt

**Resolume heeft zich ontwikkeld tot een van de meest toegankelijke en creatieve tools voor vj's. We nemen hier versie 4 van de Nederlandse videosoftware onder de loep: Resolume Arena Media Server.**

> clips live triggeren (starten, stoppen) en het afspeeltempo en afspeelrichting aanpassen. Met effecten kun je een clip helemaal veranderen in iets wat niet eens meer herkenbaar is als de oorspronkelijke videoclip. Al deze dingen kun je dan ook nog eens syncen aan het interne tempo of midiclock. En behalve video kun je ook gewoon audio in

Resolume importeren als clip. Je kunt dus een audio/video-performance in elkaar zetten in één programma. Als je voor audio toch liever Live of Traktor wilt gebruiken, kun je deze (of andere) programma's laten samenwerken middels midi en/of OSC. Alles in Resolume kun je met midicontrollers en nootnummers triggeren en aansturen.

am je natuurlijk op een rechthoekig en plat herm, maar als je op een willekeurig voorrp kunt projecteren, levert dat allerlei extra pgelijkheden op. Projecteren op onregelatige oppervlakken kan natuurlijk altijd. aar met videomapping krijg je als het ware een model van het object waarop je gaat projecteren, waarbij jij dan bepaalt wat waar wordt geprojecteerd. De eerste keer dat ik dat zag, was tijdens het Glow festival in Eindhoven, waarbij het voormalige Nuts Energie gebouw gebruikt

Dj's passen in toenemende mate beeld toe bij hun shows. Zo zijn Armin van Buuren, Afrojack, Swedish House Mafia en Skrillex bekende Resolume-adepten. Addictive TV is een Engels duo dat een verwoed gebruiker van de Resolume software is. Zie het kader elders op deze pagina's.

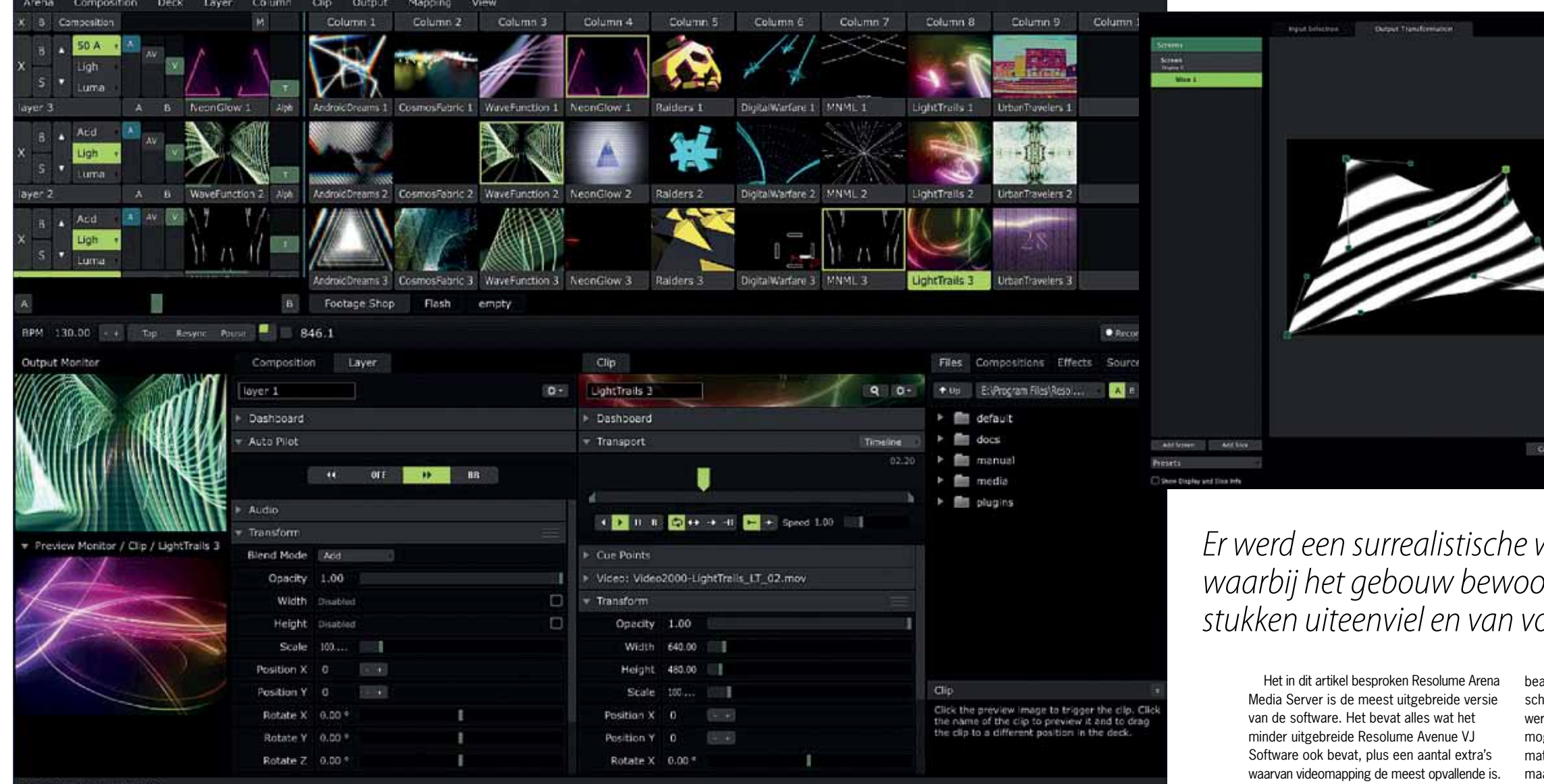

09:09 Resolume Arena 4.0.

# **Mapping**

Videomapping is een techniek die gebruikt wordt om met een beamer op onregelmatige objecten te kunnen projecteren. Normaal

werd als projectiescherm. In combinatie met elektronische muziek werd een surrealistische wereld geschapen waarbij het gebouw bewoog, danste, in stukken uiteenviel, van vorm veranderde om uiteindelijk weer gewoon een gebouw te worden. Ook in de mainstream elektronische muziek wordt het steeds gangbaarder om niet alleen een lichtshow te doen, maar deze uit te breiden tot een totaal visueel spektakel, inclusief allerlei abstracte projecties op speciaal ontworpen dj-booths, decors of zelfs complete 360 graden projecties. Heel interessante, mooie dingen worden daar nu al mee gedaan. Een mooi voorbeeld daarvan is het werk van de Italiaanse kunstenares Rabarama, en natuurlijk de visualisaties bij Amin Tobin's ISAM show. Videomapping is voor videobeelden wat timestretching is voor audio: een verduizend vou diging van de mogelijkheden.

## **Blending**

Behalve videomapping en nog wat andere high-end features die alleen in Arena zitten (zoals Softedge om meerdere beamers naadloos in elkaar te laten overgaan), bevatten zowel Avenue en Arena algemene toevoegingen en verbeteringen ten opzichte van Resolume 3 (besproken in Interface 132).

Als eerste wat praktische, workflow-achtige dingen. Je kunt clips organiseren in lagen en kolommen. Van die lagen kun je de eerste clip automatisch laten starten na het laden van de compositie. Dat is handig bij videoinstallaties; de mensen die het ding 's ochtends aanzetten hoeven niet te snappen hoe Resolume werkt, de performance start gewoon zoals jij hebt geprogrammeerd in de Auto Pilot. Verder kun je parameters in- en out-faden, videoclips rechtstreeks in een slot slepen waar al een video in stond; dat clipslot wordt dan niet gereset. Er zijn meer van dat soort huis-tuin-en-keukenverbeteringen waar- >>

# Nederlands wal halla voor vj's

De software van Resolume wordt ontwikkeld in Den Haag, door een team bestaande uit Edwin de Koning, Bart van der Ploeg, Tim Walther, Daniel Berio, Joris de Jong en enkele gespecialiseerde freelancers: 'We hebben Resolume opgericht omdat

we wilden vj'en, maar dan goed. In 1998 moest je het doen met vhs-tapes en een MX50 videomixer. Het was lastig om snel te improviseren op de muziek, omdat tempi niet konden worden aangepast. Het aantal effecten was ook beperkt. We wilden dus met

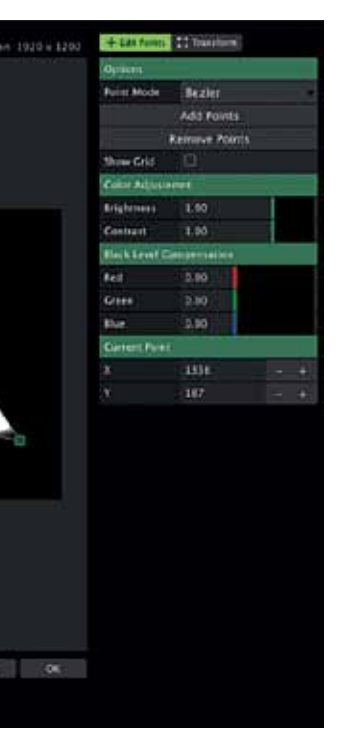

software gaan werken, maar merkten dat er geen goede software op de markt was. Toen zijn we het zelf maar gaan ontwikkelen. Al snel ontdekten we dat we betere softwaremakers waren dan vj's, dus doen we dit nu fulltime sinds 2002.

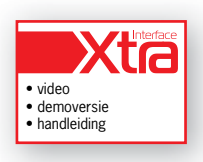

**door Allard Krijger >** allard@interface.nl

*Er werd een surrealistische wereld geschapen waarbij het gebouw bewoog, danste, in stukken uiteenviel en van vorm veranderde*

# Addictive TV op ADE's Beamlab

Vaak laten dj's en vj's geluid en beeld nog wat willekeurig op elkaar aansluiten, maar de performances van het Engelse dj-duo Addictive TV zijn hét voorbeeld van maximale geluid- en beeldintegratie. Op Beamlab (tijdens het Amsterdam Dance Event) lieten Graham Daniels en Mark Vidler daar live voorbeelden van zien, en vertelden zij over hun opvattingen en werkwijze: 'De combinatie van muzikant en visueel artiest in één persoon komt heel weinig voor. Beeld op zich, of muziek op zich vragen al zo veel tijd en energie. Een combinatie van die twee is voor meeste mensen gewoon te veel van het goede.'

Wat Addictive TV eigenlijk doet, is het remixen van films of video's. De techniek die ze daarvoor gebruiken, is een combinatie tussen Traktor en Resolume, waarbij Traktor de clips in Resolume triggert. In een korte maar wervelende set lieten ze zien wat het resultaat kan zijn. We zagen een

>> van je als gebruiker weinig merkt, omdat het gewoon goed werkt.

remix van *Star Trek*, waarbij zowel dialogen als geluidseffecten in de muziek verwerkt waren. Daarbij zag je dan ook de scene van die dialoog, of het beeld waar dat soundeffect bij hoort (Lazer, Transporter, de knoppen op het desk van Sulu). En als de audio herhaald of gestutterd werd, gebeurde dat ook met het beeld. En verdomd, het werkt! De remix van Kate Bush *Wuthering Heights* was hilarisch, en knap gedaan. Uit het publiek kwam nog de vraag hoe het zit met auteursrechten als je gebruik maakt van materiaal uit films en videoclips. En gek genoeg had Addictive TV daar maar een enkele keer problemen mee gehad, en nog geen serieuze… 'Men vindt het wel oké wat we doen.'

Op Interface.nl staat een uitgebreid verslag inclusief video's van de performance van Addictive TV (en ook van andere items die tijdens Beamlab op ADE voorbijkwamen).

Meer in het oog springende nieuwigheden vind je bij de effecten en de blend modes. Je kunt je voorstellen dat het bij het mengen van videobeelden, foto's of flash-animaties juist gaat om hoe het ene beeld overgaat in het andere beeld. Daar zijn allerlei manieren voor, veel daarvan afkomstig uit het hardwaretijdperk van foto, film en video. Dat blenden doe je eenvoudig door video's op twee verschillende lagen te zetten en dan met de faders het beeld erin of eruit te schuiven. Het ene beeld gaat dan over in het andere, en hoe dat eruit ziet bepaal je met de blendingmethode.

In Resolume 4 zitten een paar nieuwe, waarvan sommige strikt genomen geen videomixing zijn, maar een video-overgangeffect. Bijvoorbeeld Cube, die de twee video's ieder op een zijde van een kubus plaats en dan de kubus zo roteert dat je van de ene video naar de andere gaat. Maar daarnaast zijn er ook nieuwe echte blending modes, zoals B&W. Het actieve videosignaal wordt eerst zwart-wit, dan blendt het tweede signaal zich in (ook zwart-wit), en aan het einde van het faderbereik is het tweede signaal weer in kleur. Zo heb je ook een blending mode die eerst naar zwart of wit gaat, en dan naar de tweede video. Te veel om hier allemaal op te noemen.

## **Effecten**

In de nieuwe versie zitten diverse nieuwe effecten, waaronder een paar hele toffe, zoals

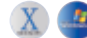

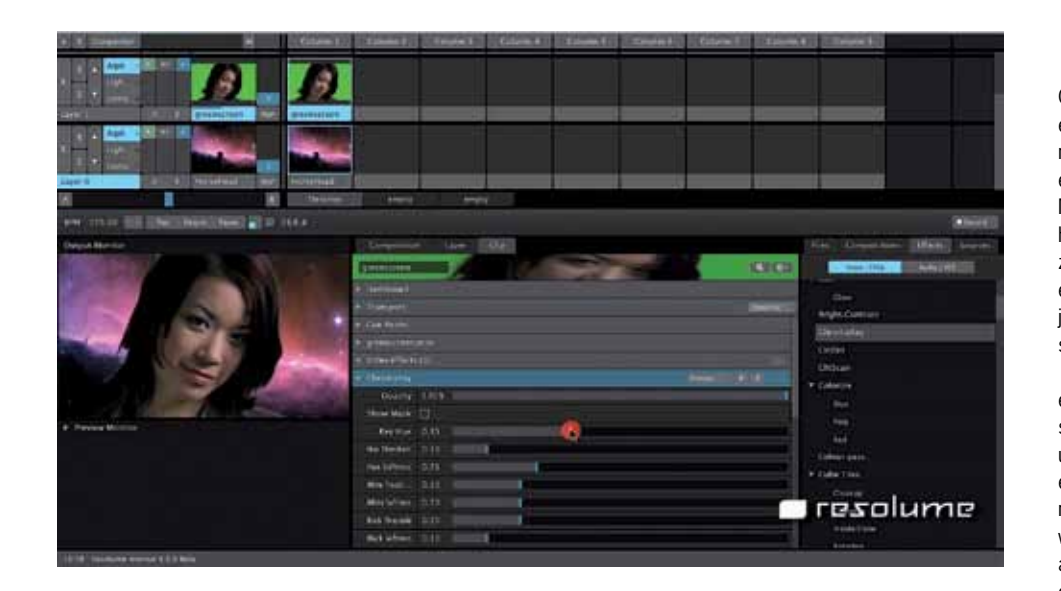

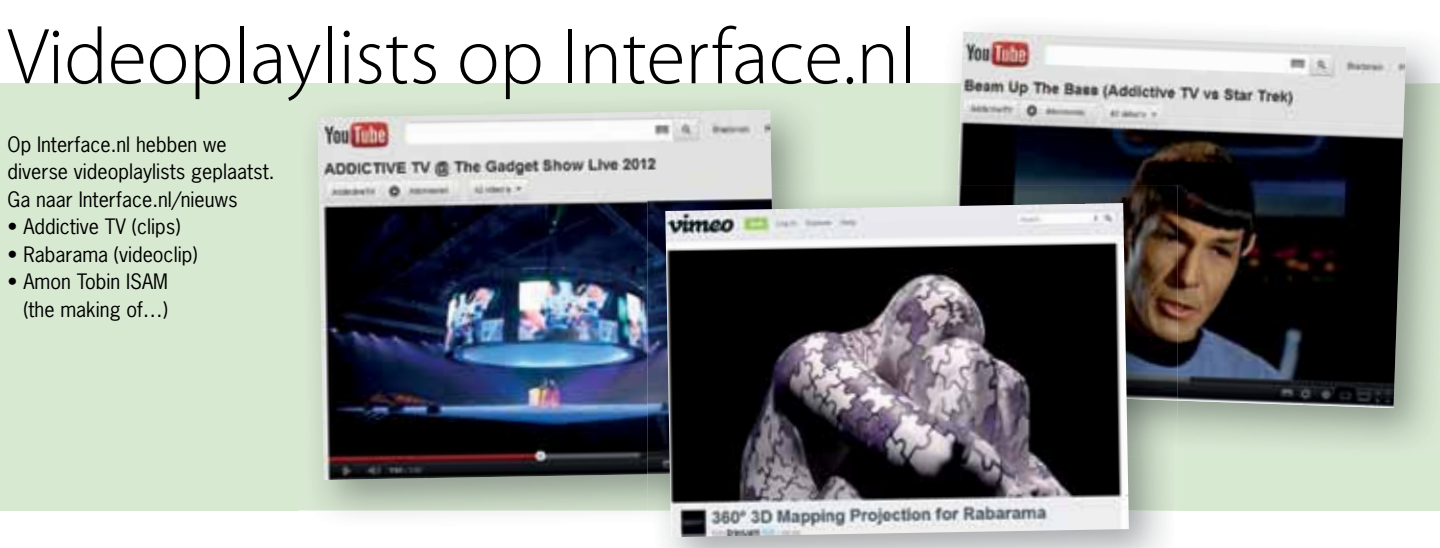

Cube Tiles. Die maakt van je video of foto een willekeurig ronddraaiende kubus met minimaal vier tegels per zijde, maar dat kunnen er ook meer zijn. Iedere tegel is jouw video. Met de schuifregelaar Amount kun je kiezen hoeveel tegels er daadwerkelijk zichtbaar zijn; er worden dan dus tegeltjes weggehaald, en de kubus is niet meer volledig. Verder kun je nog instellen hoe de kubus ronddraait, hoe snel en zo meer.

- **+** overzichtelijk, gebruiksvriendelijk<br>
 veel effecten, veel programmeerbaar/instelbaar  $\bullet$  midicontrol
- geen arrange-editor **–**

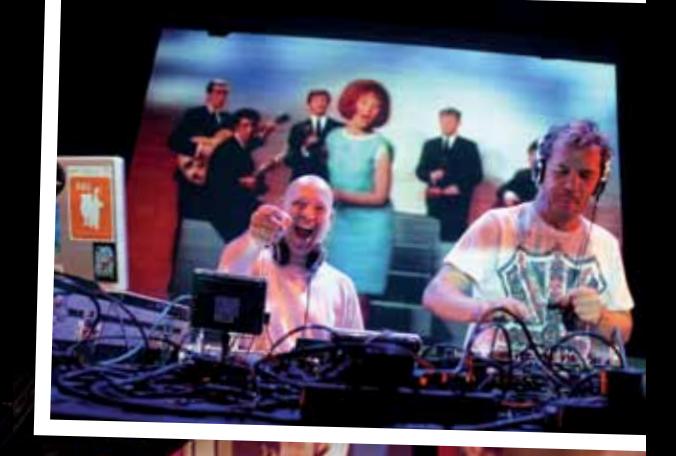

Bekijk het uitgebreide<br>verslag van ADE's Beamlab op Interface.nl, inclusief spectaculaire beelden van Amin Tobin's ISAM, de videoshow van Nobody Beats The Drum, Bear systems, en Addictive TV. Beamlab vindt net als Musiclab iedere twee maanden plaats in Pakhuis de Zwijger, in Amsterdam.

Heel fraai is Displace. Dit effect is er als effect én als blending mode. Lastig te omschrijven, maar het ziet eruit alsof je beeld uit elkaar wordt getrokken terwijl het aan elkaar zat met Velpon lijm die nog niet helemaal droog was. Ook fraai is Hue Rotation, waarmee je heel subtiel kleuren kunt veranderen. Die verandering kun je natuurlijk ook automatiseren. Een prachtig effect!

Met Keystone Mask en Keystone Crop heb je een rechthoekig masker of een rechthoekige crop tool ter beschikking, waarvan je de vier punten kunt plaatsen waar je maar wilt. Verder is het Chroma Key effect handig, waarbij je een gedeelte van je video transparant kunt maken zodat de video eronder zichtbaar wordt. Dat kon ook al wel met de Luma Key1 composite mode op een van de faders tussen de lagen, maar dit is als extra zeker welkom. Het werkt niet zoals in bijvoorbeeld Adobe After FX of andere videobewerkingsprogramma's, waarbij je met een pipetje de te verwijderen kleur kunt kiezen, je

stelt met schuiven een kleurbereik in en andere parameters zoals threshold en blur. Verder wil ik het Ripple-effect nog noemen, dat van een stilstaande foto van bijvoorbeeld een oppervlak een ademend en levend beest maakt.

**Wensen**

Natuurlijk zijn er ook nog dingen die ontbreken. Wat je precies zult missen in een programma als dit, hangt af van wat je ermee wilt doen. Resolume Avenue en Arena zijn bedoeld om videoclips en audioclips mee te triggeren, te mengen op allerlei manieren, en van effecten te voorzien. De video moet dus eigenlijk al min of meer 'klaar' zijn voor je Resolume opstart.

Ik gebruik het programma juist om video's te maken – vaak met foto's – met de te animeren effecten en de overgangen. Die zijn via een midicontroller handmatig te bedienen, net als allerlei effectparameters. Als je het programma zo gebruikt, is een aantal functies nog voor verbetering vatbaar. Zo ben ik heel blij dat er een opnamefunctie op zit, waarbij je een video kunt opnemen van je performance. Nog liever zou ik echter een arrange view hebben, vergelijkbaar met dat van Ableton Live, waarin alles wat je doet, wordt geregistreerd als controllerdata die later nog bewerkt kan worden.

Iets anders dat ik node mis, is een maskerfunctie. Er zijn al veel soorten maskerfuncties in Resolume, en je kunt natuurlijk een masker maken in Adobe Illustrator of Photoshop, maar ik wil gewoon net als in Premiere,

AfterFX, FinalCutPro of Sony Vegas een masker kunnen tekenen in Resolume zelf. Maar nogmaals, de meeste vj's prepareren hun video's in andere video editing-programma's, want Resolume is daar niet echt voor bedoeld.

### **Conclusie**

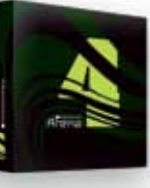

Resolume versie vier is een volwassen en zeer gebruiksvriendelijk vi-programma. Iedere keer weer als ik ermee werk is het een feest. Natuurlijk is niet alles helemaal fijn. Zo is het programma nogal kieskeurig wat betreft videocodecs, maar dat geldt voor veel vergelijkbare programma's. En als je materiaal in een echte video-editor voorbereidt voor gebruik in Resolume, is het ook geen probleem (een beetje zoals je ook je drumloops eerst samplet, knipt en plakt voordat je ze in Ableton gaat gebruiken). Sterker nog, net zoals er voor programma's als Ableton Live,

Cubase en Logic duizenden loops te koop zijn, zo is er ook een groot aanbod aan kanten-klare videoloops die je als vj kunt gebruiken. Zo wordt het vj'en wel heel gemakkelijk gemaakt... Maar leuker is het om zelf materiaal te bedenken en te maken; een proces dat erg lijkt op muziek maken en minstens net zo veel tijd en energie kost (zo niet meer). Maar de voldoening is des te groter als je een performance kunt verrijken met bijpassend beeld. Resolume Avenue en grote broer Resolume Arena zijn dan erg fijne en inspirerende tools om mee te werken. ■

*Het Ripple-eff ect maakt van een stilstaande foto van bijvoorbeeld een oppervlak een ademend en levend beest*

### **HET OORDEEL**

**INFO**

**• Prijs excl:** Resolume Arena 4: € 699,- Resolume Avenue 4: 299, **• Distributie:** Resolume, direct, 070 322 5798, mail@resolume.com

**• Internet:** www.resolume.com

 **ADE BEAMLAB OP INTERFACE.NL**

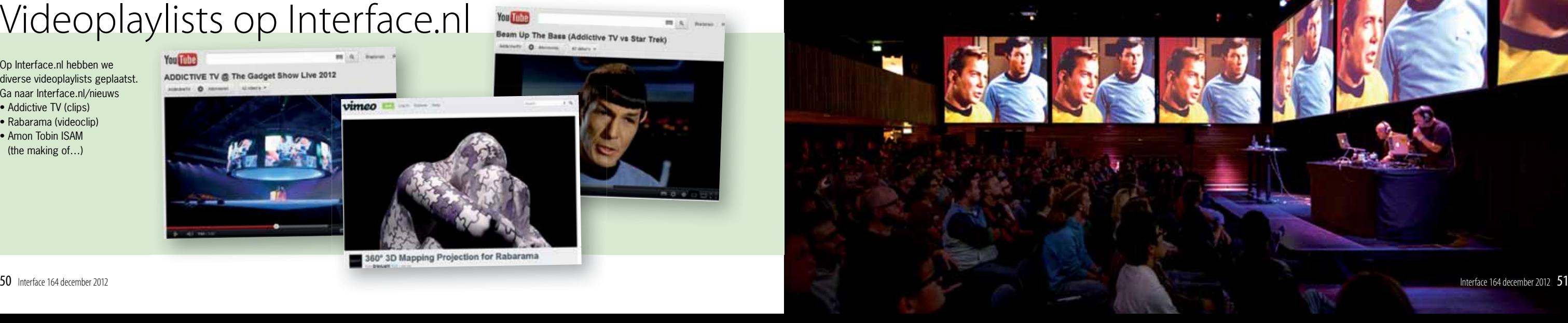